# **Distribution EOLE - Tâche #34458**

Scénario # 34334 (Terminé (Sprint)): EOLE 2.9 : l'image eole-sso-server n'est pas forcément téléchargeable derrière un proxy/pare-feu

# **Améliorer le test diagnose**

15/07/2022 16:39 - Joël Cuissinat

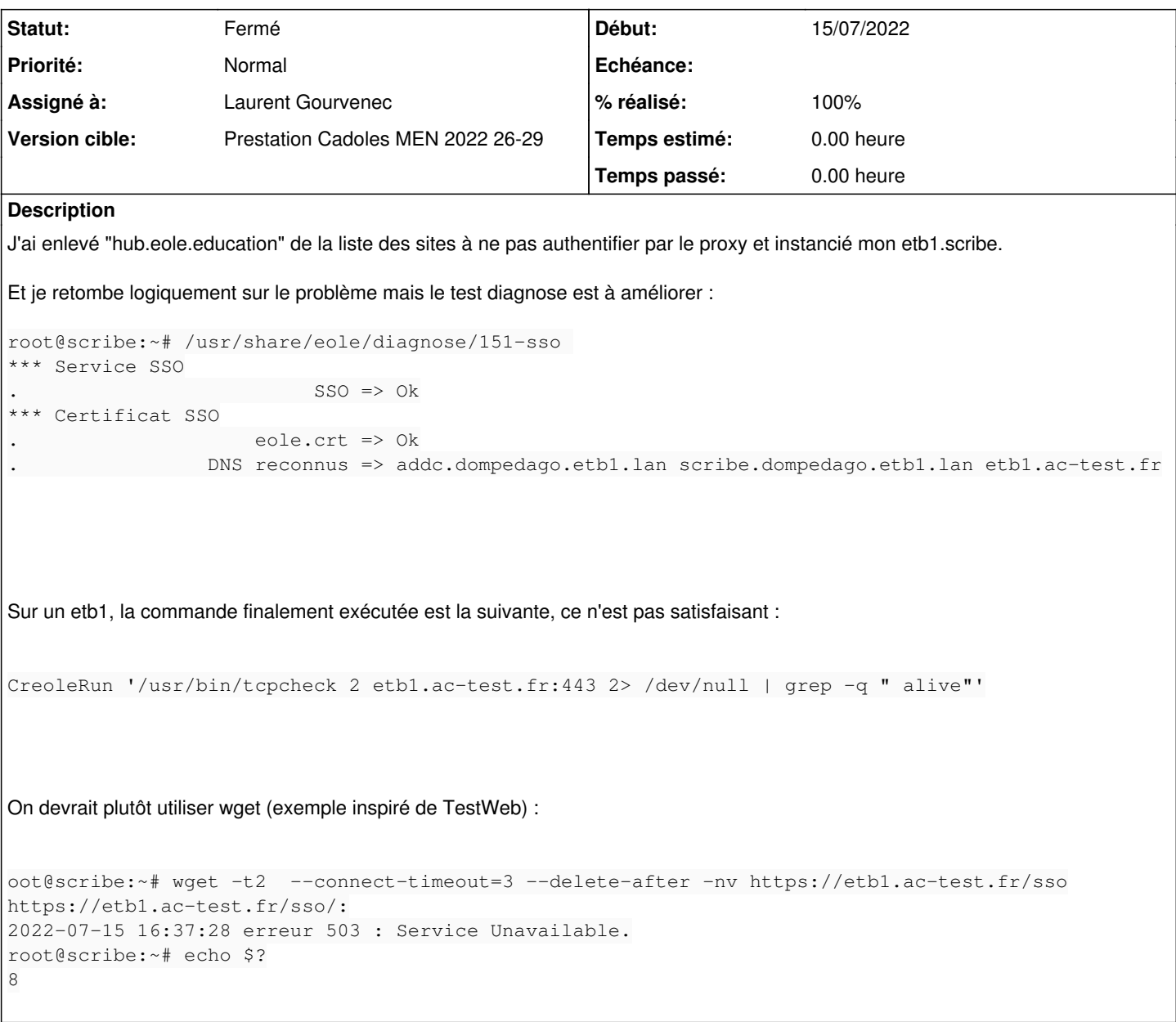

## **Révisions associées**

# **Révision dfc3f4b9 - 18/07/2022 11:49 - Laurent Gourvenec**

Diagnose : ajout d'une méthode pour tester le code HTTP d'un service HTTP

Ref #34458

### **Révision 814ee65a - 18/07/2022 12:17 - Laurent Gourvenec**

Diagnose : test le code HTTP du service eole-sso

Ref #34458

### **Historique**

## **#1 - 18/07/2022 10:17 - Laurent Gourvenec**

*- Statut changé de Nouveau à En cours*

#### **#2 - 18/07/2022 10:18 - Laurent Gourvenec**

- *Sujet changé de Améliorer le test diagnose à Améliorer le test diagnose*
- *Description mis à jour*
- *Assigné à mis à Laurent Gourvenec*

#### **#3 - 18/07/2022 12:44 - Laurent Gourvenec**

*- Statut changé de En cours à Résolu*

### **#4 - 18/07/2022 12:44 - Laurent Gourvenec**

*- % réalisé changé de 0 à 100*

#### **#5 - 19/07/2022 14:26 - Joël Cuissinat**

*- Statut changé de Résolu à Fermé*

*- Restant à faire (heures) mis à 0.0*

OK en 2.8.1 et 2.9.0 ;)

Je confirme que c'est bogué dans les versions inférieures à partir du moment où eolesso\_port=443 ! Mais on va en rester là ...

Exemple 2.8.0 :

```
root@scribe:~# /usr/share/eole/diagnose/151-sso 
*** Service SSO
                         SSO \Rightarrow Ok*** Certificat SSO
                      eole.crt => Ok
.                DNS reconnus => addc.domscribe.ac-test.fr scribe.domscribe.ac-test.fr scribe.ac-test.fr
root@scribe:~# ser
servertool  service     
root@scribe:~# service eole-sso stop
root@scribe:~# /usr/share/eole/diagnose/151-sso 
*** Service SSO
                        SSO \Rightarrow Ok*** Certificat SSO
                      eole.crt => Ok
                 DNS reconnus => addc.domscribe.ac-test.fr scribe.domscribe.ac-test.fr scribe.ac-test.fr
```